# USB disk recorder User's Manual

### . Appearance and Buttons :

### Turn on/off button

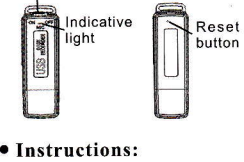

- . One button recording Push the power button to "ON" position, the indicative light becomes red, then to blue, the recorder starts recording.
- . Stop recording

When recording, push the button to "OFF" position or connect it to the com puter, the blue light is off, then it stops and save the recording files.

### $\triangle$  Playback

Connect the USB disk recorder to the computer (no need CD driver),

upload the recording files and playback in your computer.

## . Charging

Connect the USB interface to computer or other device, when the red light twinkles, it's charging. When full charged, the indicative light becomes red. lt can continue recording around 15 hours once fully recharged.

(NOTE: If the indicative light become red twinkles during recording, which means the power is low, please stop recording and charge in time.)

### . Precautions:

Pease read the instru ction manual carefully before operation.

1. Please keep the voice recorder away from the place of dust, wet and high temperature.

- 2. Please avoid strong vi bration or shocks when using the recorder.
- 3. Please backup important recordings to avoid the risk of data missing caused by misuse or broken down.
- 4. We are not responsible for the recording failures which caused by misuse or damage.
- 5. Please press reset hole, then it can be recover when it is dead.
- 6. lf there's any quality pro blem, please contact us or our local distributor. Please don't disassemble or replace the inter

nal parts by yourself. Please backup the files before sending to repair; we are not responsible for the lost of data caused by repair or other rea-SONS.

- 7.We are not responsible for the user's recording without other's approval.
- 8. We endeavor to ensure the manual's integrity. For technical and other reasons, if the contents do not match, the recorder shall prevail. We re serve the right to modify the design and specifica tions.

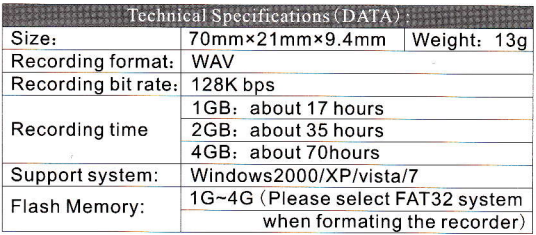